#### CSEP505: Programming Languages Lecture 2: functional programming, syntax, semantics (large-step)

Dan Grossman Autumn 2016

#### Where are we

Programming:

- To finish: OCaml tutorial (roughly slides 68- from Lecture 1)
- Idioms using higher-order functions
  - Similar-ish to objects
- Tail recursion

Languages:

- Abstract syntax, Backus-Naur Form
- Definition via an *interpreter*
- Next time: Small-step interpreter and via translation [and more]

# Picking up our tutorial

- We did:
  - Recursive higher-order functions
  - Records
  - Recursive datatypes
- ["Lecture 1"] Now some important odds and ends, quickly:
  - Standard-library
  - Tuples
  - Nested patterns
  - Exceptions
- ["Lecture 1"] Then:
  - (Simple) Modules
- Then the-slides-that-follow

Lecture 2

#### 6 closure idioms

Closure: Function plus environment where function was defined

- Environment matters when function has free variables
- 1. Create similar functions
- 2. Combine functions
- 3. Pass functions with private data to iterators
- 4. Provide an abstract data type
- 5. Currying and partial application
- 6. Callbacks

### **Create similar functions**

```
let addn m n = m + n
let add one = addn 1
let add_two = addn 2
let rec f m =
  if m=0
  then []
  else (addn m)::(f (m-1))
let 1st65432 = List.map (fun x -> x 1) (f 5)
```

### **Combine functions**

```
let fl q h = (fun x \rightarrow q (h x))
type 'a option = None | Some of 'a (*predefined*)
let f2 q h x =
 match g x with
   None ->hx
  | Some y -> y
(* just a function pointer *)
let print int = f1 print string string of int
(* a closure *)
let truncatel lim f = f1 (fun x -> min lim x) f
let truncate2 lim f = f1 (min lim) f
```

### **Also: Pipeline Operator**

let  $(|\rangle) \mathbf{x} \mathbf{f} = \mathbf{f} \mathbf{x}$ 

-34 |> abs |> string of int |> compare "34"

(\* versus \*)

compare "34" (string\_of\_int (abs (-34)))

#### Private data for iterators

```
let rec map f lst =
  match 1st with
    [] -> []
  | hd::tl -> (f hd)::(map f tl)
(* just a function pointer *)
let incr lst = map (fun x \rightarrow x+1) lst
let incr = map (fun x \rightarrow x+1)
(* a closure *)
let mul i lst = map (fun x \rightarrow x*i) lst
let mul i = map (fun x \rightarrow x*i)
```

#### A more powerful iterator

```
let rec fold left f acc lst =
  match 1st with
    [] -> acc
  | hd::tl -> fold left f (f acc hd) tl
(* just function pointers *)
let f1 = fold left (fun x y -> x+y) 0
let f2 = fold left (fun x y -> x && y>0) true
(* a closure *)
let f3 lst lo hi =
 fold left
 (fun x y \rightarrow if y > lo \&\& y < hi then x+1 else x)
 0 1st
```

### Thoughts on fold

- Functions like fold decouple recursive traversal ("walking") from data processing
- No unnecessary type restrictions
- Similar to visitor pattern in OOP
  - Private fields of a visitor like free variables
- Very useful if recursive traversal hides fault tolerance (thanks to no mutation) and massive parallelism

MapReduce: Simplified Data Processing on Large Clusters Jeffrey Dean and Sanjay Ghemawat 6th Symposium on Operating System Design and Implementation 2004

### Provide an ADT

• Note: This is mind-bending stuff

```
type set = { add : int -> set;
            member : int -> bool }
let empty set =
 let exists lst j = (*could use fold left!*)
    let rec iter rest =
       match rest with
          [] -> false
        | hd::tl -> j=hd || iter tl in
    iter 1st in
  let rec make set lst =
      { add = (fun i -> make set(i::lst));
       member = exists lst } in
 make set []
```

### Thoughts on ADT example

- By "hiding the list" behind the functions, we know clients do not assume the representation
- Why? All you can do with a function is apply it
  - No other primitives on functions
  - No reflection
  - No aspects

— ...

# Currying

- We've been using currying a lot
  - Efficient and convenient in OCaml
  - (Partial application not efficient, but still convenient)
- Just remember that the semantics is to build closures:
  - More obvious when desugared:

let  $f = fun x \rightarrow (fun y \rightarrow (fun z \rightarrow ...))$ let a = ((f 1) 2) 3

### Callbacks

- Library takes a function to apply later, on an event:
  - When a key is pressed
  - When a network packet arrives

— ...

- Function may be a filter, an action, ...
- Various callbacks need private state of *different types*
- Fortunately, a function's type does *not* depend on the types of its free variables

### Callbacks cont'd

```
type event = ...
val register_callback : (event->unit) ->unit
```

• Compare OOP: subclassing for private state

```
abstract class EventListener {
   abstract void m(Event); //"pure virtual"
}
void register callback(EventListener);
```

• Compare C: a void\* arg for private state

## **Recursion and efficiency**

- Recursion is more powerful than loops
  - Just pass loop state as another argument
- But isn't it less efficient?
  - Function calls more time than branches?
    - Compiler's problem
    - An O(1) detail irrelevant in 99+% of code
  - More stack space waiting for return
    - Shared problem: use *tail calls* where it matters
    - An O(n) issue (for recursion-depth n)

Lecture 2

# Tail recursion example

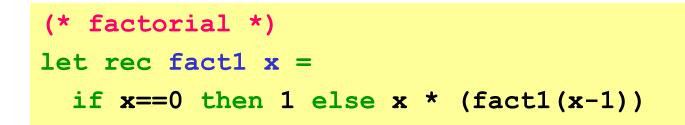

• More complicated, more efficient version

```
let fact2 x =
   let rec f acc x =
        if x==0 then acc else f (acc*x) (x-1)
   in
   f 1 x
```

• Accumulator pattern (base-case becomes initial accumulator)

Lecture 2

CSE P505 Autumn 2016 Dan Grossman

#### Another example

```
let rec sum1 lst =
  match lst with
   [] -> 0
  | hd::tl -> hd + (sum1 tl)
let sum2 lst =
  let rec f acc lst =
    match lst with
   [] -> acc
   | hd::tl -> f (acc+hd) tl
  in
  f 0 lst
```

- Again O(n) stack savings
- But input was already O(n) size

Lecture 2

#### Half-example

```
type tree = Leaf of int | Node of tree * tree
let sum tr =
  let rec f acc tr =
    match tr with
    Leaf i -> acc+i
    | Node(left,right) -> f (f acc left) right
    in
    f 0 tr
```

- One tail-call, one non
- Tail recursive version will build O(n) worklist
  - No space savings
  - That's what the stack is for!
- O(1) space requires mutation and no re-entrancy

# Informal definition

If the result of  $\mathbf{f} \times \mathbf{x}$  is the result of the enclosing function, then the call is a tail call (in tail position):

- In (fun  $x \rightarrow e$ ), the e is in tail position.
- If if e1 then e2 else e3 is in tail position, then e2 and e3 are in tail position.
- If let p = e1 in e2 is in tail position, then e2 is in tail position.
- ...
- Note: for call e1 e2, neither is in tail position

# **Defining languages**

- We have built up some terminology and relevant programming prowess
- Now
  - What does it take to define a programming language?
  - How should we do it?

### Syntax vs. semantics

Need: what every *string* means:

"Not a program" or "produces this answer"

Typical decomposition of the *definition*:

- 1. Lexing, a.k.a. tokenization, string to token list
- 2. Parsing, token list to labeled tree (AST)
- 3. Type-checking (a filter)
- *4. Semantics* (for what got this far)

For now, ignore (3) (accept everything) and skip (1)-(2)

#### Abstract syntax

To ignore parsing, we need to define trees directly:

- A tree is a labeled node and an ordered list of (zero or more) child trees.
- A PL's abstract syntax is a subset of the set of all such trees:
  - What labels are allowed?
  - For a label, what children are allowed?

Advantage of trees: no ambiguity, i.e., no need for parentheses

# Syntax metalanguage

- So we need a metalanguage to describe what syntax trees are allowed in our language.
- A fine choice: OCaml datatypes

- +: concise and direct for common things
- -: limited expressiveness (silly example: nodes labeled Foo must have a prime-number of children)
- In practice: push such limitations to type-checking

### We defined a subset?

- Given a tree, does the datatype describe it?
  - Is root label a constructor?
  - Does it have the right children of the right type?
  - Recur on children
- Worth repeating: a finite description of an infinite set
  - (all?) PLs have an infinite number of programs
  - Definition is recursive, but not circular!
- Made no mention of parentheses, but we need them to "write a tree as a string"

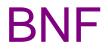

A more standard metalanguage is Backus-Naur Form

• Common: should know how to read and write it

e ::= c | x | e + e | e \* e
s ::= skip | x := e | s; s | if e then selse s | while e s
(x in {x1,x2,...,y1,y2,...,z1,z2,....})
(c in {...,-2,-1,0,1,2,...})

Also defines an infinite set of trees. Differences:

- Different metanotation (: := and |)
- Can omit labels (constructors), e.g., "every c is an e"
- We changed some labels (e.g., := for Assign)

# Ambiguity revisited

- Again, metalanguages for *abstract* syntax just assume there are enough parentheses
- Bad example:

if x then skip else y := 0; z := 0

• Good example:

y:=1; (while x (y:=y\*x; x:=x-1))

# Our first PL

- Let's call this dumb language IMP
  - It has just mutable ints, a while loop, etc.
  - No functions, locals, objects, threads, ...

Defining it:

- 1. Lexing (e.g., what ends a variable)
- 2. Parsing (make a tree from a string)
- 3. Type-checking (accept everything)
- 4. Semantics (to do)

You're not responsible for (1) and (2)! Why...

# Syntax is boring

- Parsing PLs is a computer-science success story
- "Solved problem" taught in compilers
- Boring because:
  - "If it doesn't work (efficiently), add more keywords/parentheses"
  - Extreme: put parentheses on everything and don't use infix
    - 1950s example: LISP (foo ...)
    - 1990s example: XML <foo> ... </foo>
- So we'll assume we have an AST

(Counter-argument: Parsing still a pain and source of security vulnerabilities in practice.)

#### **Toward semantics**

e ::= c | X | e + e | e \* e

s ::= skip | x := e | s; s | if e then selse s | while e s

```
(x in {x1,x2,...,y1,y2,...,z1,z2,....})
(c in {...,-2,-1,0,1,2,...})
```

Now: describe what an AST "does/is/computes"

- Do expressions first to get the idea
- Need an informal idea first

- A way to "look up" variables (the *heap*)

• Need a metalanguage

- Back to OCaml (for now)

#### An expression interpreter

• Definition by interpretation: Program means what an interpreter written in the metalanguage says it means

#### Not always so easy

```
let rec interp_e (h:heap) (e:exp) =
match e with
Int i    -> i
|Var str    -> lookup h str
|Plus(e1,e2) ->(interp_e h e1)+(interp_e h e2)
|Times(e1,e2)->(interp_e h e1)*(interp_e h e2)
```

- By fiat, "IMP's plus/times" is the same as OCaml's
- We assume lookup always returns an int
  - A metalanguage exception may be inappropriate
  - So define lookup to return 0 by default?
- What if we had division?

#### On to statements

• A wrong idea worth pursuing:

```
let rec interp_s (h:heap) (s:stmt) =
  match s with
   Skip -> ()
  |Seq(s1,s2) -> interp_s h s1 ;
        interp_s h s2
   |If(e,s1,s2) -> if interp_e h e
            then interp_s h s1
        else interp_s h s2
   |Assign(str,e) -> (* ??? *)
   |While(e,s1) -> (* ??? *)
```

# What went wrong?

- In IMP, expressions produce numbers (given a heap)
- In IMP, statements change heaps, i.e., they produce a heap (given a heap)

#### About that heap

- In IMP, a heap maps strings to values
- Yes, we could use mutation, but that is:
  - less powerful (old heaps do not exist)
  - less explanatory (interpreter passes current heap)

```
type heap = (string * int) list
let rec lookup h str =
  match h with
  [] -> 0 (* kind of a cheat *)
  |(s,i)::tl -> if s=str then i else lookup tl str
let update h str i = (str,i)::h
```

• As a *definition*, this is great despite terrible waste of space

Lecture 2

CSE P505 Autumn 2016 Dan Grossman

#### Meanwhile, while

• Loops are *always* the hard part!

```
let rec interp_s (h:heap) (s:stmt) =
  match s with
  ...
| While(e,s1) -> if (interp_e h e) <> 0
    then let h2 = interp_s h s1 in
        interp_s h2 s
    else h
```

- s is While (e, s1)
- Semi-troubling circular definition
  - That is, interp\_s might not terminate

# Finishing the story

- Have interp\_e and interp\_s
- A "program" is just a statement
- An initial heap is (say) one that maps everything to 0

```
type heap = (string * int) list
let empty_heap = []
let interp_prog s =
   lookup (interp_s empty_heap s) "ans"
```

Fancy words: We have defined a large-step operational-semantics using OCaml as our metalanguage

Lecture 2

CSE P505 Autumn 2016 Dan Grossman

#### Fancy words

- Operational semantics
  - Definition by interpretation
  - Often implies metalanguage is "inference rules"
     (a mathematical formalism we'll learn in a couple weeks)
- Large-step
  - Interpreter function "returns an answer" (or diverges)
  - So definition says nothing about intermediate computation
  - Simpler than small-step when that's okay

#### Language properties

- A semantics is *necessary* to prove language properties
- Example: Expression evaluation is *total* and *deterministic* "For all heaps h and expressions e, there is exactly one integer i such that interp\_e h e returns i"
  - Rarely true for "real" languages
  - But often care about subsets for which it is true
- Prove for all expressions by induction on the tree-height of an expression

# Small-step [In Lecture 3]

- Now redo our interpreter with small-step
  - An expression/statement "becomes a slightly simpler thing"
  - A less efficient interpreter, but has advantages as a definition (discuss after interpreter)

|          | Large-step       | Small-step              |
|----------|------------------|-------------------------|
| interp_e | heap->exp->int   | heap->exp->exp          |
| interp_s | heap->stmt->heap | heap->stmt->(heap*stmt) |